# Міністерство освіти і науки України Національний університет водного господарства та природокористування

Кафедра землеустрою, кадастру, моніторингу земель та геоінформатики

**05-05-93М**

# **МЕТОДИЧНІ ВКАЗІВКИ**

до виконання курсового проекту з навчальної дисципліни **«Землевпорядне проектування»** для здобувачів вищої освіти першого (бакалаврського) рівня за освітньо-професійною програмою «Геодезія та землеустрій»

спеціальності 193 «Геодезія та землеустрій» денної та заочної форм навчання (1 частина)

> Рекомендовано науково-методичною радою з якості ННІАЗ Протокол №7 від 20.04.2021р.

Методичні вказівки до виконання курсового проекту з навчальної дисципліни «Землевпорядне проектування» для здобувачів вищої освіти першого (бакалаврського) рівня за освітньо-професійною програмою «Геодезія та землеустрій» спеціальності 193 «Геодезія та землеустрій» денної та заочної форм навчання (1 частина) [Електронне видання] / Шульган Р. Б., Кібукевич О. М. – Рівне : НУВГП, 2021. – 25 с.

Укладачі:

Шульган Р. Б., к.т.н., доцент кафедри землеустрою, кадастру, моніторингу земель та геоінформатики;

Кібукевич О. М., асистент кафедри землеустрою, кадастру, моніторингу земель та геоінформатики.

Відповідальний за випуск: Ліщинський А. Г., к.т.н., доцент, завідувач кафедри землеустрою, кадастру, моніторингу земель та геоінформатики.

Керівник групи забезпечення спеціальності Мошинський В. С.

 Шульган Р. Б., Кібукевич О. М., 2021 НУВГП, 2021

# **ЗМІСТ**

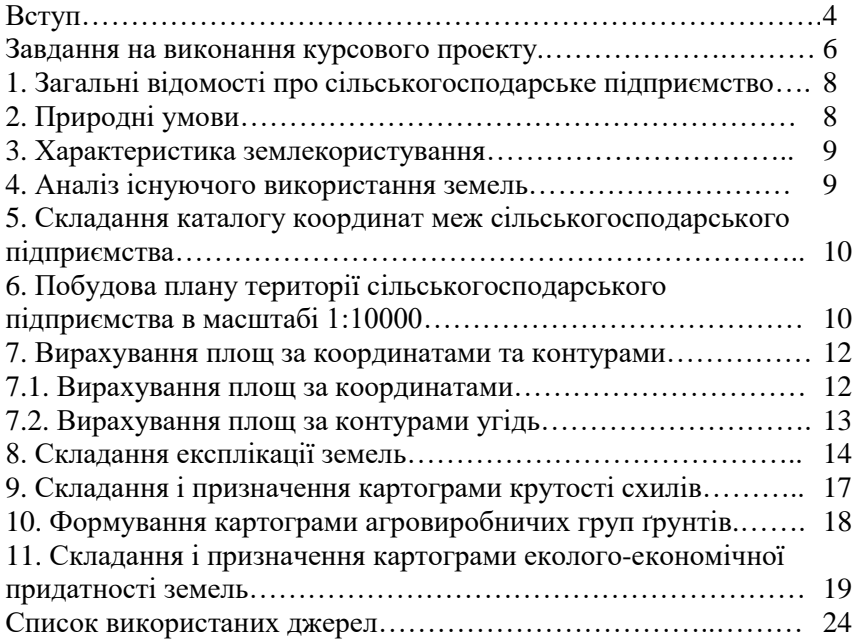

Метою курсового проектування із «Землевпорядного проектування» є поглиблення теоретичних знань із дисципліни, вивчення правових норм Земельного Кодексу України та Законів України «Про землеустрій», «Про оренду землі», [«Про охорону](https://zakon.rada.gov.ua/rada/show/962-15)  [земель»,](https://zakon.rada.gov.ua/rada/show/962-15) [Порядку розроблення проектів землеустрою, що](https://zakon.rada.gov.ua/rada/show/1134-2011-%D0%BF#n8)  [забезпечують еколого-економічне обґрунтування сівозміни та](https://zakon.rada.gov.ua/rada/show/1134-2011-%D0%BF#n8)  [впорядкування угідь,](https://zakon.rada.gov.ua/rada/show/1134-2011-%D0%BF#n8) інших нормативно-правових актів, що встановлюють склад і зміст проектів землеустрою, а також набуття необхідних навиків для практичного вирішення питань, пов'язаних зі складанням проектів раціонального розміщення, використання і охорони земельних угідь, що знаходяться в приватній, комунальній власності і користуванні, в тому числі на умовах оренди, сільськогосподарських підприємств та громадян.

Проекти землеустрою, що забезпечують еколого-економічне обґрунтування сівозміни та впорядкування угідь, розробляються з метою організації сільськогосподарського виробництва і впорядкування сільськогосподарських угідь у межах землеволодінь та землекористувань для ефективного ведення сільськогосподарського виробництва, раціонального використання та охорони земель, створення сприятливого екологічного середовища і покращання природних ландшафтів.

Виконуючи курсове проектування, необхідно вирішити наступні завдання:

1. побудувати план території землекористування;

2. визначити площу землекористування та окремих угідь;

3. проаналізувати існуюче використання земель;

4. скласти картограму еколого-економічної придатності земель, що є основою розташування сівозмін залежно від придатності ґрунтів для вирощування сільськогосподарських культур;

5. визначити найбільш раціональну, з врахуванням ґрунтів, рельєфу та природних умов, систему розміщення і використання сільськогосподарських угідь;

6. передбачити розташування виробничих будівель та споруд, формування інженерної та соціальної інфраструктури;

7. розробити заходи по дотриманню вимог охорони ґрунтів, впровадження контурно-меліоративної організації території, створення гармонійного культурного ландшафту землекористувань;

8. запроектувати типи і види сівозмін з урахуванням спеціалізації сільськогосподарського виробництва;

9. скласти схеми чергування сільськогосподарських культур у сівозміні;

10. запроектувати поля сівозміни;

11. розробити [план переходу до прийнятої сівозміни;](https://zakon.rada.gov.ua/rada/show/v0396821-13#n391)

12. підготувати вихідні дані та розмічувальне креслення перенесення проекту організації території в натуру;

13. виконати еколого-економічне обґрунтування проекту.

Об'єктом курсового проектування можуть бути території сільськогосподарських землекористувань або землеволодінь з різними формами господарювання.

Для виконання курсового проекту вихідними даними є:

1) завдання на виконання курсового проекту;

2) план території землекористування;

3) межі агровиробничих груп ґрунтів, їх шифри та характеристика;

4) шкала бонітування ґрунтів;

5) рельєф території в горизонталях;

6) інформація про місце розташування землекористування, природні та економічні умови господарства;

7) інші дані.

Під час виконання курсового проекту, крім методичних вказівок, студент має використовувати законодавчі, інструктивні, довідкові, нормативні матеріали та іншу літературу. Курсовий проект складається з пояснювальної записки обсягом 30-40 сторінок, зміст якої передбачається проектним завданням, що включає розрахунки, експлікації, таблиці та графічну частину. Перед початком роботи над курсовим проектом, студент повинен ретельно вивчити поставлене завдання, опрацювати відповідні розділи курсу лекцій, а також ознайомитись із рекомендованою додатковою літературою, земельним законодавством, вивчити зміст вихідних матеріалів об'єкта курсового проектування.

Підставою для складання курсового проекту є завдання, в якому встановлюється порядок і обсяги робіт.

# **ЗАВДАННЯ**

на виконання курсового проекту

\_\_\_\_\_\_\_\_\_\_\_\_\_\_\_\_\_\_\_\_\_\_\_\_\_\_\_\_\_\_\_\_\_\_\_\_\_\_\_\_\_\_\_\_\_\_\_\_\_\_\_\_\_\_

студенту\_\_\_\_\_\_курсу групи

Дисципліна: Землевпорядне проектування Тема: Проект землеустрою, що забезпечує еколого-економічне обґрунтування сівозміни та впорядкування угідь \_\_\_\_\_\_\_\_\_\_\_\_\_\_\_\_\_\_\_\_\_ на території \_\_\_\_\_\_\_\_\_\_\_\_\_\_\_\_\_\_\_\_\_ОТГ \_\_\_\_\_\_\_\_\_\_\_\_\_\_\_\_\_\_\_\_\_\_ району\_\_\_\_\_\_\_\_\_\_\_\_\_\_\_\_\_\_\_\_\_\_області

Зміст курсового проекту

# ВСТУП

РОЗДІЛ 1. Землевпорядні вишукування

1.1 Загальні відомості про сільськогосподарське підприємство

1.2 Природні умови

1.3 Характеристика землекористування

1.4 Аналіз існуючого використання земель

1.5 Складання каталогу координат меж сільськогосподарського підприємства

1.6 Побудова плану території сільськогосподарського підприємства в масштабі 1:10000

1.7 Вирахування площ за координатами та контурами

- 1.7.1 Вирахування площ за координатами
- 1.7.2 Вирахування площ за контурами угідь
- 1.8 Складання експлікації земель

1.9 Складання і призначення картограми крутості схилів

1.10 Формування картограми агровиробничих груп ґрунтів

1.11 Складання і призначення картограми еколого-економічної придатності земель

РОЗДІЛ 2. Організація землеволодінь та землекористувань з виділенням сівозміни виходячи з екологічних та економічних умов, формування інженерної та соціальної інфраструктури

2.1 Розміщення і визначення розмірів господарських дворів

- 2.2 Організація угідь
- 2.3 Розміщення захисних лісових насаджень
- 2.4 Проектування польових шляхів
- 2.5 Проектування сівозмін за придатністю ґрунтів

2.6 Просторове розміщення полів сівозмін і робочих ділянок

- 2.7 Складання схем чергування сільськогосподарських культур
- 2.8 Розробка структури посівних площ
- 2.9 Якісна оцінка земель
- 2.10 Технологічна характеристика полів сівозмін
- 2.11 План переходу до прийнятої сівозміни

РОЗДІЛ 3. Перенесення в натуру запроектованих полів сівозміни

- РОЗДІЛ 4. Еколого-економічне обґрунтування проекту
- 4.1 Екологічні показники
- 4.2 Економічні показники
- 4.3 Визначення еколого-економічної ефективності проекту

ВИСНОВКИ

# СПИСОК ВИКОРИСТАНИХ ДЖЕРЕЛ

Графічні матеріали

1. План існуючого використання земель сільськогосподарського підприємства

- 2. Картограма еколого-економічної придатності земель
- 3. План організації території сільськогосподарського підприємства

Завдання видав:

Завдання отримав:

### **1. Загальні відомості про сільськогосподарське підприємство**

В даному пункті курсового проекту вказується найменування та місцезнаходження об'єкта проектування, розташування відносно центрального населеного пункту об'єднаної територіальної громади, обласного та районного адміністративних центрів. Наводяться назви найближчих населених пунктів. Зазначається кількість власників земельних часток (паїв) та розмір земельної частки (паю), структура управління виробництвом. Характеризується спеціалізація та структура управління виробництвом, кількість населення та наявність трудових ресурсів, ринки збуту сільськогосподарської продукції, транспортні зв'язки.

## **2. Природні умови**

Вказується до якого природно-сільськогосподарського району та зони належить територія сільськогосподарського підприємства. Крім того аналізують наступні показники:

*Температурний режим* – середня, мінімальна та максимальна температури, сума активних температур за вегетаційний період, заморозки.

*Опади* – середня кількість за вегетаційний період, за рік, інтенсивність та частота злив, сніговий покрив, його товщина, строки та інтенсивність сніготанення.

*Пануючі вітри*, що впливають на ерозію ґрунтів. Характеризуються процеси вітрової ерозії ґрунтів на території землекористування.

*Гідрографічна мережа –* ставки, струмки, річки та інші водойми, розташовані в межах плану сільськогосподарського підприємства, їх назви, площі, особливості заплави, режим паводків, швидкість течії.

*Рельєф території*. Аналізуються форми рельєфу, наявність ерозійних процесів і факторів, які впливають на інтенсивність розвитку ярів, промоїн, розподіл сільськогосподарських угідь за прийнятою градацією крутості схилів.

*Ґрунтовий покрив*. Характеризуються агровиробничі групи ґрунтів, властивості ґрунтів за вмістом гумусу та механічним складом, забезпеченістю поживними речовинами, розташування ґрунтів відносно крутості схилів і за ступенем еродованості, а також за придатністю для вирощування сільськогосподарських культур, районованих у даній природно-сільськогосподарській зоні. Вказується оцінка ґрунтів за природною родючістю в балах бонітету.

### **3. Характеристика землекористування**

В даному пункті курсового проекту зазначається загальна площа земель сільськогосподарського підприємства, площі земель приватної, державної та комунальної власності, що орендується сільськогосподарським підприємством. Аналізуються просторові умови землекористування (компактність, конфігурація масиву земель, наявність черезсмужжя тощо), об'єкти інженерної інфраструктури (лінії електропередачі, магістральні трубопроводи, водогони, нафтопроводи, газопроводи тощо), наявність польової інфраструктури (захисні лісові насадження, дорожня сітка, зрошувальні та осушувальні мережі, протиерозійні гідротехнічні споруди), зазначаються розміри санітарно-захисних та охоронних зон режимоутворюючих об'єктів.

# **4. Аналіз існуючого використання земель**

Наводиться інформація про склад і структуру всіх земельних угідь землекористувачів, наявність резервів для розширення сільськогосподарських угідь, контурність і конфігурацію масивів сільськогосподарських угідь.

Характеризується якісний стан земельних угідь, зокрема, розораність земель, наявність ерозійних процесів, кам'янистість, заболоченість, перезволоженість, якісний стан осушених і зрошених земель. Вивчається загальна оцінка в балах сільськогосподарських угідь в цілому і окремо – ріллі, багаторічних насаджень, сінокосів і пасовищ, за валовим продуктом, окупністю затрат, диференційованим доходом і за бонітетом ґрунту.

Характеризується наявне поголів'я худоби, його розміщення, система утримання та розміщення кормових, тракторних, будівельних дворів, складських приміщень тощо.

## **5. Складання каталогу координат меж сільськогосподарського підприємства**

Цифровий план меж території в масштабі 1:10000 будується шляхом сканування та оцифрування поворотних точок вихідного паперового плану землекористування (наприклад, із застосуванням програмних продуктів Digitals, AutoCAD, ArсGIS, тощо). Каталог координат (табл. 1) формується автоматично, за допомогою відповідних інструментів. Наприклад, щоб отримати каталог координат в програмному продукті Digitals потрібно виділити межу землекористування та виконати команду: *Вставка – Таблиця – Координати/Довжини/Кути/Внутрішні.* При цьому таблиця з даними вставляється на план, щоб скопіювати її в документ Word, необхідно її виділити, натиснути праву кнопку миші і з контекстного меню вибрати *Властивості.* З'явиться вікно з каталогом координат. Перемкнувши на вкладку *Текст виділяємо та копіюємо каталог в*  документ Word. Аналогічно можна витягнути каталог координат і в інших програмних продуктах.

Таблиця 1.

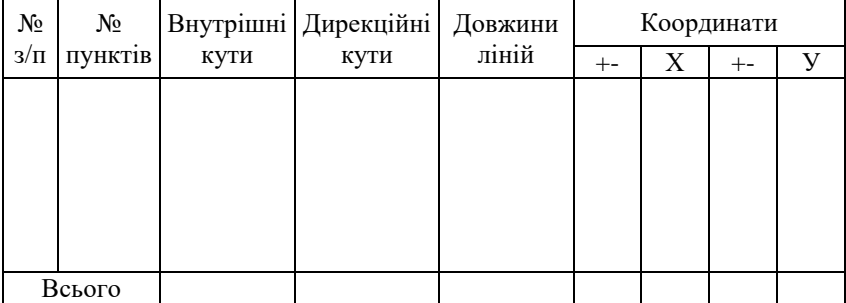

Каталог координат на зовнішній межі плану**\_\_\_\_\_\_\_**

#### **6. Побудова плану території сільськогосподарського підприємства в масштабі 1:10000**

Плану території сільськогосподарського підприємства виконується в масштабі 1:10000, що забезпечує його розміщення на листі формату А-1.

Цифровий план території сільськогосподарського підприємства створюється шляхом прив'язки растрового плану та його оцифрування. При цьому застосовують відповідні умовні позначення для масштабу 1:10000.

Побудову цифрового плану виконують в будь якому придатному для цього програмному продукті. Наприклад Digitals, AutoCAD, ArсGIS.

В південно-західній частині листа розміщується опис меж суміжних землекористувачів. В нижній частині листа під планом залишається місце для масштабу плану, перерізу рельєфу і умовних позначень. В південно-східній частині листа викреслюється штамп. В східній частині листа розміщується експлікація земель, а в північно-східній частині показується ситуаційний план території ОТГ або району з відображенням об'єкта проектування. У верхній частині листа вказується назва плану. В північно-західній частині листа розміщується роза вітрів.

Поворотні точки межі об'єкта проектування фіксуються кружечками діаметром 1,2 мм на плані і нумеруються в характерних місцях, починаючи з північно-західної його частини, за ходом годинникової стрілки.

Із зовнішньої сторони межі території сільськогосподарського підприємства між точками поворотів вказуються лінійні проміри. Літерами українського алфавіту, показуються межі суміжних територій, починаючи з літери "А" за годинниковою стрілкою з північно-західної частини межі.

На плані землекористування показуються межі контурів земельних угідь та класифікація угідь відповідно до умовних знаків. Межі населених пунктів відтінюють блакитним кольором товщиною 2 мм з внутрішньої сторони межі контуру.

На плані існуючого використання території сільськогосподарського підприємства наводяться:

- межі землекористування;

- довжини ліній та нумерація поворотних точок межі землекористування;

- сітка координат;

- межі контурів та види угідь;

- межі населених пунктів;

- опис суміжних територій;

- масштаб плану;
- ситуаційний план;
- роза вітрів;

- експлікація;

- номери та площі контурів.

При потребі показуються межі і умовні знаки осушених та зрошених земель.

Виділяють прибережні захисні смуги, межі санітарно-захисних, охоронних зон режимоутворюючих об'єктів.

План існуючого використання території сільськогосподарського підприємства є основою для побудови наступних графічних матеріалів проекту.

#### **7. Вирахування площ за координатами та контурами**

#### **7.1. Вирахування площ за координатами**

Загальну площу землекористування вираховують аналітичним способом за координатами поворотних точок межі території землекористування за наступними формулами:

$$
P = \frac{\sum_{i=1}^{n} Y_i (X_{i-1} - X_{i+1})}{2}
$$
 (1)

$$
P = \frac{\sum_{i=1}^{n} X_i (Y_{i+1} - Y_{i-1})}{2}
$$
 (2)

де *Р* – площа землекористування;

*X*, *Y* – координати вершин межі землекористування.

Для вирахування площ складають відомість вирахування площ за координатами, де записують номери точок по порядку, номери пунктів та координати *X*, *Y* (табл.2.).

Вирахувана площа за координатами в порівнянні із існуючою або обліковою може розходитись в межах, визначених за формулою:

$$
fP_{\text{don}} = \pm 0.03\sqrt{P},\tag{3}
$$

де *f Рдоп* – допустима нев'язка площі, га;

*Р* – площа землекористувача, га.

Таблиня 2.

Відомість вирахування за координатами площі плану в межах землекористування

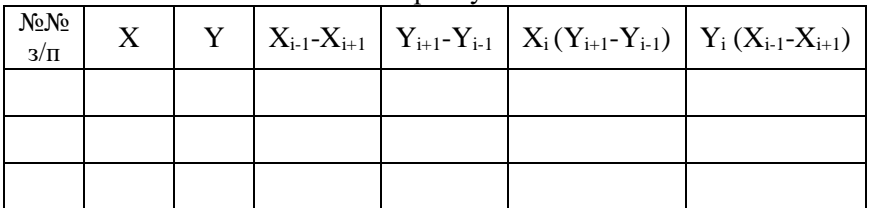

## **7.2. Вирахування площ за контурами угідь**

Контури на плані нумеруються для визначення площ земельних угідь в розрізі землекористувачів. Їх нумерація проводиться з північно-західної частини плану за годинниковою стрілкою. При цьому номери контурів записують в чисельнику арабськими цифрами висотою 3мм, в знаменнику чорним кольором висотою 3мм записують їх площі.

Поконтурна відомість та план контурів є основними матеріалами для ведення земельно-кадастрових робіт, грошової оцінки земель, застосовується при складанні проектів землеустрою, трансформації угідь, проектуванні полів сівозмін та робочих ділянок, культурних пасовищ, сінокосозмін, багаторічних насаджень, лісосмуг, шляхової мережі, виробничих центрів населених пунктів, об'єктів меліоративного і водогосподарського будівництва, природоохоронного, рекреаційного та іншого призначення.

Площі контурів підписують в гектарах з точністю до 0,0001га. Визначення площ контурів здійснюють за допомогою програмних продуктів. Наприклад, в Digitals щоб підписати площу контура необхідно його виділити та перейти на закладку *Інфо,* потім перемістити курсор до параметру *Площа* та натиснути на кнопку *Створення/видалення підписів*. В результаті з'явиться вікно *Менеджер підписів*, де задаються параметри розміщення підписів. Натиснувши кнопку *Створити,* отримаємо підписану площу контуру на плані.

Визначені площі контурів записують у відомість (табл. 3).

Таблиця 3.

Відомість контурного вирахування площ

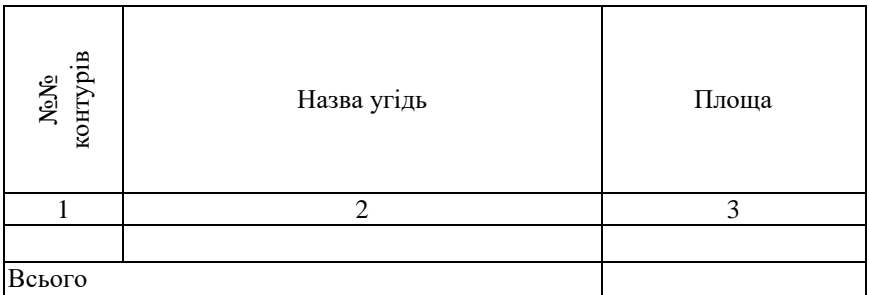

#### **8. Складання експлікації земель**

Після вирахування площ по контурах складають поконтурну відомість, в якій контури групуються за видами угідь і підсумовується загальна площа кожного виду угідь і площа в цілому по землекористуванню (табл. 4).

За результатами поконтурної відомості формується експлікація земель в межах плану сільськогосподарського підприємства за формою 16-зем. При формуванні даної експлікації керуються інструкцією із заповнення форми адміністративної звітності з кількісного обліку земель (форма № 16-зем (річна)). Форму звіту про землі та земельні ділянки за власниками та угіддями (форма № 16-зем (річна)) завантажують за посиланням: [https://zakon.rada.gov.ua/laws/show/z0136-16#Text.](https://zakon.rada.gov.ua/laws/show/z0136-16#Text) Заповнену форму прикріплюють до пояснювальної записки як додаток 1. Скорочену форму експлікації отримують шляхом виділення стовпців, які не заповнені або дані в яких повторюються. В такому вигляді експлікацію розміщують на плані існуючого використання земель сільськогосподарського підприємства з правої сторони.

Таблиця 4.

#### Рілля Сади Сінокоси заливні Сінокоси суходільні заболочені суходільні Сінокоси Пасовища Пасовища Ліс Чагарники Дороги Інші № контуру Площа, га № контуру Площа, га № контуру Площа, га № контуру Площа, га № контуру Площа, га № контуру Площа, га № контуру Площа, га № контуру Площа, га № контуру Площа, га № контуру Площа, га № контуру Площа, га 1. ТОВ "Хлібороб" Всього 2. ДП "Дубенське лісове господарство" Всього 3. РШРБД Всього

## Поконтурна відомість

15

#### продовження табл. 4 Присадибні рисадибні Вулиці Аптека Школа Магазин ерква Кладовище <sup>Відділення</sup><br>ділянки зв'язку Дитячий садок Інші угіддя № контуру Площа, га № контуру Площа, га № контуру Площа, га № контуру Площа, га № контуру Площа, га № контуру Площа, га № контуру Площа, га № контуру Площа, га № контуру Площа, га № контуру Площа, га 4. с. Верба Всього 5. с. Рачин Всього 6. Інші землекористувачі Всього

\*Примітка: В колонках "Інші угіддя" та "Інші землекористувачі" розшифровують решту видів угідь та землекористувачів.

16

#### **9. Складання і призначення картограми крутості схилів**

Картограма крутості схилів складається з метою правильного розміщення сівозмін, визначення якісної характеристики земельних угідь, розташування полів та робочих ділянок відносно крутості і експозиції схилів, слугує основою для проектування протиерозійних гідротехнічних споруд, водорегулюючих і полезахисних лісосмуг, ділянок залуження або заліснення, проектування протиерозійних агротехнічних заходів (напрямок основного обробітку ґрунту, напрямок щілювання природних кормових угідь, посівів сільськогосподарських культур тощо).

На картограмі показується:

- рельєф в горизонталях;
- межі контурів за крутизною схилів;
- ілюмінування контурів за крутизною схилів;
- лінії тальвегів;
- лінії водорозділів;
- напрямок схилів;
- масштаб закладень;
- висота перерізу рельєфу;
- умовні позначення.

Для визначення кута нахилу (*α*) прямої лінії на плані (рис.1.) використовують формулу (4):

$$
tg\alpha = \frac{h}{d} \tag{4}
$$

де *h* – перевищення між кратними точками прямої лінії, м;

 $d$  – горизонтальне закладення або проекція схилу на горизонтальну площину (визначається з плану).

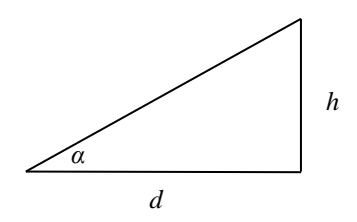

Рис. 1. Визначення крутизни схилів

*Побудова шкали масштабу закладень* для визначення ухилу на картах, картограмах або планах виконується за формулою:

$$
d = \frac{h}{tg\alpha} \tag{5}
$$

Закладення *d* визначається для відомої з плану висоти січення *h* і різних значеннях кута нахилу *tgα* за прийнятою градацією 1°, 2°, 3°, 5°, 7°, 10°, 12° та більше 12°. Далі на горизонтальній прямій відкладають рівні відрізки кутів нахилу і в отриманих точках проводять перпендикуляри, на яких відкладають вирахувані закладення для відповідного ухилу. Кінці перпендикулярів сполучають плавною кривою лінією (рис.2).

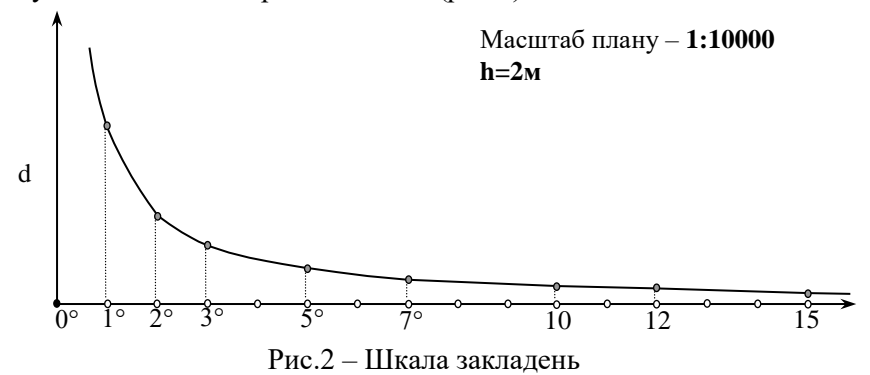

*Визначення контурів за крутістю схилів*. Для визначення величини ухилу на плані користуються шкалою закладень. Для цього ніжки вимірника встановлюють на шкалі масштабу закладень плану так, щоб одна розміщувалась на горизонтальній прямій, а інша на кривій в місці, де ухил рівний заданому. Потім отриманим розхилом циркуля проводять між двома сусідніми горизонталями до тих пір поки ніжки циркуля їх не перетнуть, а в місцях перетину їх з горизонталями встановлюється границя контуру заданого ухилу. Величини ухилу починають визначати з 1° .

Програмний комплекс ArсGIS дозволяє побудувати картограму крутизни схилів автоматично.

Ілюмінування контурів за крутістю схилів здійснюється відповідно до прийнятих позначень:

- схили  $0 - 1$ ° – не фарбуються;

- схили  $1 2^{\circ}$  фарбуються зеленим кольором;
- схили 2  $3^{\circ}$  фарбуються жовтим кольором;
- схили  $3 5^{\circ}$  фарбуються світло-оранжевим кольором;
- схили 5  $7^{\circ}$  фарбуються темно-оранжевим кольором;
- схили 7  $10^{\circ}$  фарбуються коричневим кольором;
- схили 10 12° фарбуються фіолетовим кольором;
- схили більше  $12^{\circ}$  фарбуються чорним кольором.

#### **10. Формування картограми агровиробничих груп ґрунтів**

Картограма агровиробничих груп ґрунтів використовується для визначення якісної характеристики кожної ділянки (контуру) угідь, правильного розміщення проектних угідь (ріллі, сінокосів, пасовищ, багаторічних насаджень, господарських дворів), сівозмін, їх полів і робочих ділянок у відповідності до придатності земель для вирощування тих чи інших сільськогосподарських культур.

На картограмі показуються:

- межі і шифри агровиробничих груп ґрунтів позначають штрихпунктирною лінією синього кольору;

- визначаються площі кожної агровиробничої групи ґрунтів в розрізі земельних угідь;

- коричневим кольором їх еродованість за шкалою: не змиті, слабо, середньо і сильно змиті;

- експлікація земель в розрізі агровиробничих груп ґрунтів і оціночні показники по угіддях (бали бонітету);

- умовні позначення.

## **11. Складання і призначення картограми екологоекономічної придатності земель**

За картограмами крутості схилів та агровиробничих груп ґрунтів складається картограма еколого-економічної придатності земель, в основу якої покладена існуюча класифікація земель України та поділ земель на еколого-технологічні групи (табл. 5).

Картограма використовується для визначення системи використання земель, проектування заходів по освоєнню, поліпшенню, меліорації земель, трансформації угідь, впорядкування території землекористувань.

Таблиня 5.

|                                   |                                                              |                                   |                                  |                       | в тому числі |              |       |              |               |              |          |              |                      |                                        |
|-----------------------------------|--------------------------------------------------------------|-----------------------------------|----------------------------------|-----------------------|--------------|--------------|-------|--------------|---------------|--------------|----------|--------------|----------------------|----------------------------------------|
|                                   |                                                              |                                   |                                  |                       | рілля        |              | б.н.  |              | сіноко-<br>cи |              | пасовища |              |                      |                                        |
| $N_2$<br>3/<br>$\boldsymbol{\Pi}$ | категорії еколого-економічної<br>придатності земель<br>Назва | Назва агровиробничої груп ґрунтів | Шифр агровиробничої груп ґрунтів | ra<br>Загальна площа, | площа        | бал бонітету | площа | бал бонітету | площа         | бал бонітету | площа    | бал бонітету | Середньозважений бал | бонітету всіх с/г угідь<br>Інші угіддя |
|                                   |                                                              |                                   |                                  |                       |              |              |       |              |               |              |          |              |                      |                                        |
|                                   | Всього                                                       |                                   |                                  |                       |              |              |       |              |               |              |          |              |                      |                                        |

Експлікація еколого-економічної придатності земель

На картограмі в умовних позначеннях показуються різними кольорами ділянки земель за еколого-технологічними групами придатності:

1) Землі, придатні під ріллю для розміщення польових сівозмін з вирощуванням всіх культур, районованих в даній природносільськогосподарській зоні, на схилах 0-3° – фарбуються оранжевим кольором (класи земель від І-І до І-І2).

2) Землі, придатні під ріллю для розміщення ґрунтозахисних сівозмін, на схилах 3-7° – фарбуються гірчичним кольором (класи земель від І-І2 до І-І5).

3) Орні землі, які потребують постійного залуження, із схилами більше  $7^\circ$  та сильно змиті ґрунти – зафарбовуються салатовим кольором (всі класи земель).

4) Землі, придатні для розміщення багаторічних насаджень (за експозицією схилів), показуються умовним знаком відповідних багаторічних насаджень.

5) Землі, придатні переважно під сінокоси, фарбуються світло зеленим кольором (класи земель від ІІ-1 до ІІ-4).

6) Землі, придатні під пасовища, фарбуються кольором мокрого асфальту (класи земель від ІІІ-1 до ІІІ-6).

7) Землі, придатні під сільськогосподарські угіддя після проведення докорінної меліорації земель – фарбуються голубим кольором (класи земель від IV –1 до IV-3).

8) Землі, не придатні під сільськогосподарські угіддя фарбуються жовтим кольором (класи земель від IV –5 до IV-6, а також ґрунти з піщаним механічним складом).

9) Порушені землі зафарбовуються червоним кольором (класи земель від VІІ –1 до VІІ-2).

Класи земель прийняті відповідно до тимчасових вказівок класифікації земель УРСР за 1985 р., які розроблені спеціалістами інституту "Укрземпроект" (табл. 6).

Програмний комплекс ArсGIS дозволяє автоматизувати та спростити процес побудуви картограми еколого-економічної придатності.

Межі масивів придатності земель показуються суцільною лінією червоного кольору. Крім того, на картограмі показуються горизонталі суцільною лінією, водорозділи пунктиром коричневого кольору, тальвеги пунктиром зеленого кольору. Шифри і межі агровиробничих груп ґрунтів показуються пунктиром синього кольору.

Таблиця 6.

# Склад категорій придатності і класів земель

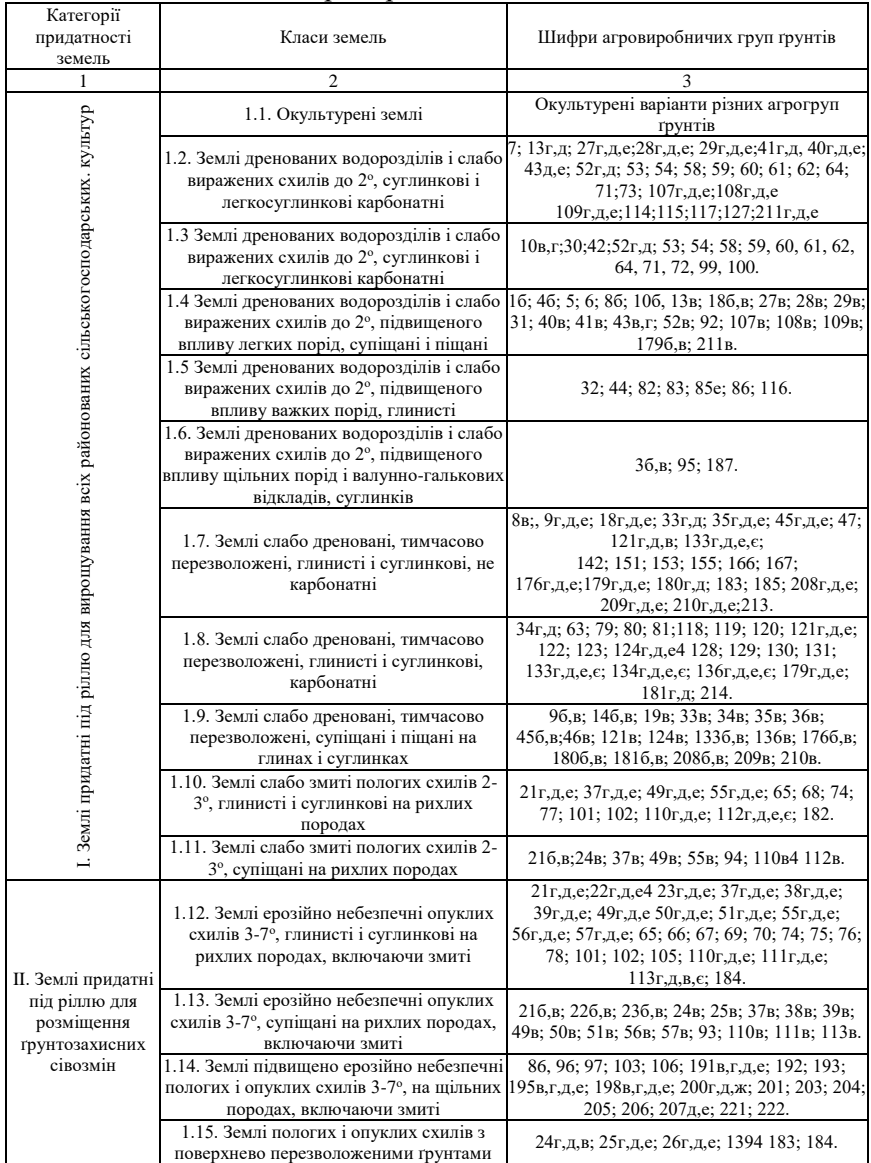

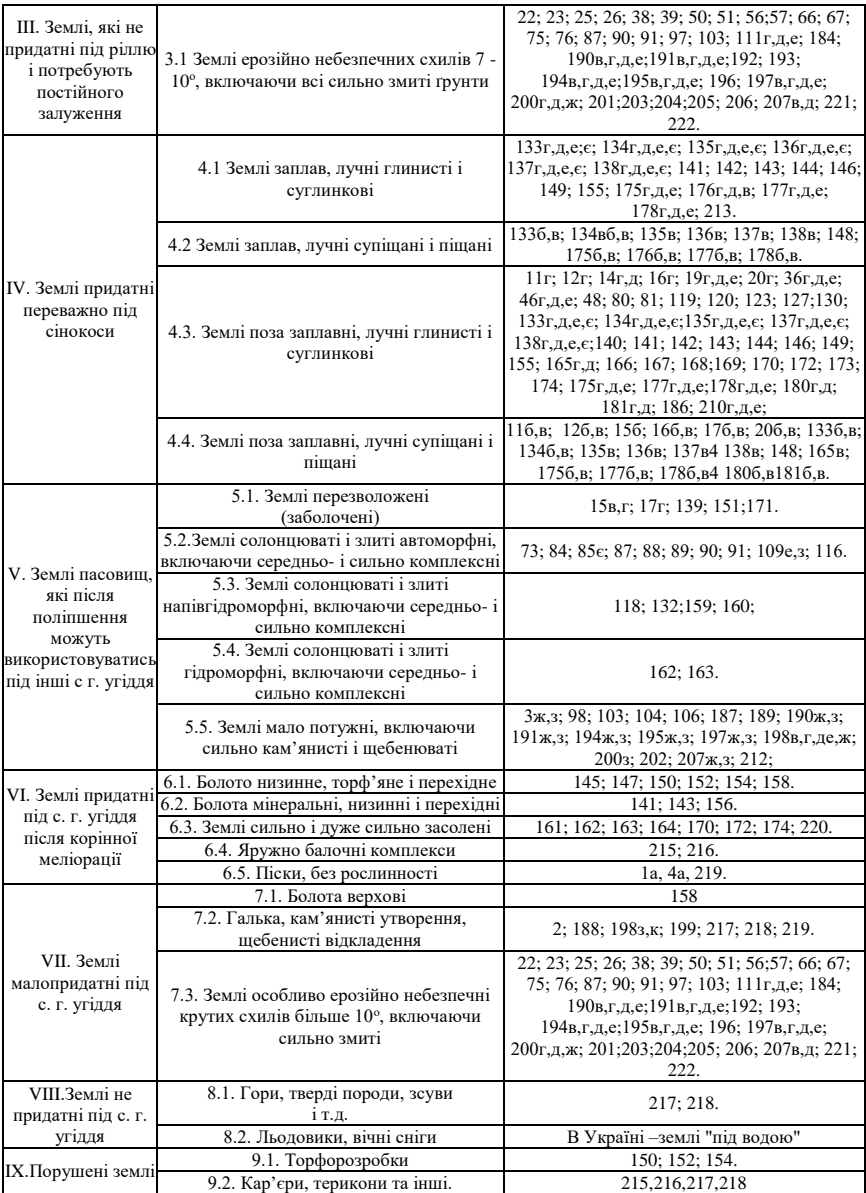

# **СПИСОК ВИКОРИСТАНИХ ДЖЕРЕЛ**

1. Бачишин Б. Д. Методичні вказівки до виконання лабораторних робіт з навчальної дисципліни «ТЕХНІЧНІ ОСНОВИ ПРОЕКТУВАННЯ» (побудова топографічного плану в Digitals) для здобувачів вищої освіти першого (бакалаврського) рівня за освітньопрофесійною програмою «Геодезія та землеустрій» спеціальності 193 «Геодезія та землеустрій» денної та заочної форм навчання 05- 04-106М. Рівне : НУВГП, 2020. 37 с. URL: http://ep3.nuwm.edu.ua/18651/1/05-04-106.pdf (дата звернення: 15.03.2021).

2. Богіра М. С., Ярмолюк В. І. Землевпорядне проектування: теоретичні основи і територіальний землеустрій : навч. посіб. Київ : Аграрна освіта, 2011. 416 с.

3. Земельний кодекс України: Закон України від 25.10.2001 р. №2768-III. URL: <https://zakon.rada.gov.ua/laws/show/2768-14> (дата звернення: 15.03.2021).

4. Землевпорядне проектування : навч. посіб. / Одарюк Т. С. та ін. Київ : Аграрна освіта, 2010. 292 с.

5. Інструкція із заповнення форми адміністративної звітності з кількісного обліку земель (форма № 16-зем (річна)) URL: https://zakon.rada.gov.ua/laws/show/z0136-16 (дата звернення: 04.03.2021).

6. Корнілов Л. В. Землевпорядне проектування. Методика виконання розрахунково-графічних робіт та курсових проектів : навч. посіб. Київ : Кондор, 2005. 150 с.

7. Корнілов Л. В., Кібукевич О. М. Методичні вказівки до виконання курсового проекту «Організація території сільськогосподарських підприємств» з навчальної дисципліни «Землевпорядне проектування» студентами за напрямом підготовки 6.080101 «Геодезія, картографія та землеустрій» денної та заочної форм навчання 05-05-15. Рівне : НУВГП, 2013. 60 с.

8. Корнілов Л. В. Кібукевич О. М. Методичні вказівки до виконання практичних робіт з навчальної дисципліни "Землевпорядне проектування" студентами за напрямом підготовки 6.080101 "Геодезія, картографія та землеустрій" денної та заочної форм навчання. 05-05-02. Piвнe : НУВГП, 2013. 31 c. URL:

<http://ep3.nuwm.edu.ua/1342/1/05-05-02.pdf> (дата звернення: 05.03.2021).

9. Лагоднюк О. А., Бухальська Т. В., Янчук О. Є. ГІС в кадастрових системах. Лабораторний практикум : навч. посібник. Рівне : НУВГП, 2013. 218 с.

10.Про затвердження Методичних рекомендацій щодо розроблення проектів землеустрою, що забезпечують екологоекономічне обґрунтування сівозміни та впорядкування угідь: Наказ Державного агентства земельних ресурсів України від 02.10.2013р. № 396. URL: <https://zakon.rada.gov.ua/rada/show/v0396821-13> (дата звернення: 05.03.2021).

11.Про землеустрій: Закон України від 22.05.2003р. №858-IV. URL: <https://zakon.rada.gov.ua/laws/show/858-15> (дата звернення: 05.03.2021).

12.Про охорону земель. Закон України, від 19.06. 2003р. № 962-IV. URL: <https://zakon.rada.gov.ua/laws/show/962-15> (дата звернення: 09.03.2021).

13.Про фермерське господарство. Закон України, від 19.06.2003р. № 973-IV. URL: [https://zakon.rada.gov.ua/laws/show/973-](https://zakon.rada.gov.ua/laws/show/973-15) [15](https://zakon.rada.gov.ua/laws/show/973-15) (дата звернення: 05.03.2021).

14.Третяк А. М. Землевпорядне проектування: Теоретичні основи і територіальний землеустрій : навч. посіб. Київ : Вища освіта, 2006. 528 с.

15.Третяк А. М. Основи організації ефективного і раціонального використання земель фермерськими господарствами. Чернівці: «Від Дністра до Карпат», 1992. 88 с.

16.Третяк А. М. Землеустрій : підручник. Херсон: Олді-плюс, 2014. 520 с.

17.Шульган Р. Б. Методичні вказівки до виконання самостійної роботи з навчальної дисципліни «Землевпорядне проектування» для здобувачів вищої освіти першого (бакалаврського) рівня за освітньо-професійною програмою «Геодезія та землеустрій» спеціальності 193 «Геодезія та землеустрій» денної та заочної форм навчання 05-05-76. Рівне : НУВГП, 2020. 13 с. URL: <http://ep3.nuwm.edu.ua/18111/1/05-05-76.pdf> (дата звернення: 05.03.2021).